## **ClubRunner**

[Help Articles](https://www.clubrunnersupport.com/kb) > [MyEventRunner](https://www.clubrunnersupport.com/kb/myeventrunner) > [Reports](https://www.clubrunnersupport.com/kb/reports-2) > [Confirmation Report](https://www.clubrunnersupport.com/kb/articles/confirmation-report)

## Confirmation Report

Omar S. - 2021-04-07 - [Reports](https://www.clubrunnersupport.com/kb/reports-2)

## **Reports - Confirmation Report**

## **Reports**

**Confirmation Report Confirmed Registration** By Questionnaire By Comments

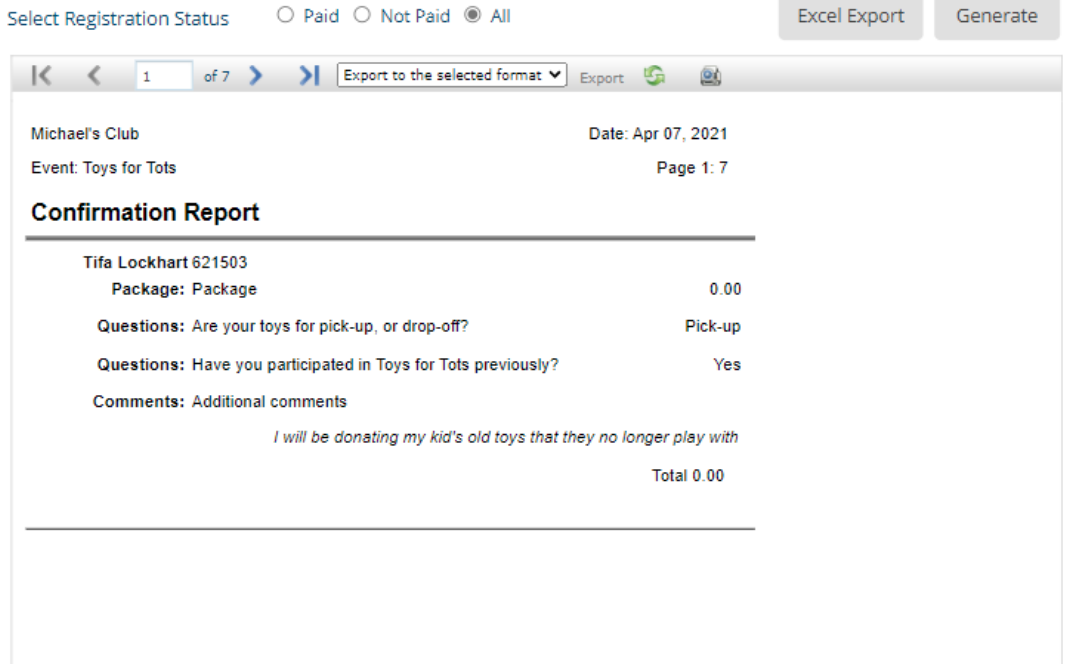

**Confirmation Report:** The confirmation report is a report based on the registration and packages that have been ordered. Within this section the event organizer can pull up a complete list of attendees. The report can be filtered by the status of the attendees; when the **Paid** radio option is selected and the **Generate** button is clicked the report will only show attendees that have paid. When the **Unpaid** radio option is selected and the **Generate** button is clicked the report will display a list that will show attendee orders that still require payment.

**Export:** This report can be exported out to PDF, CSV, Excel 97-2003, Rich Text Format, TIFF, & Web Archive.

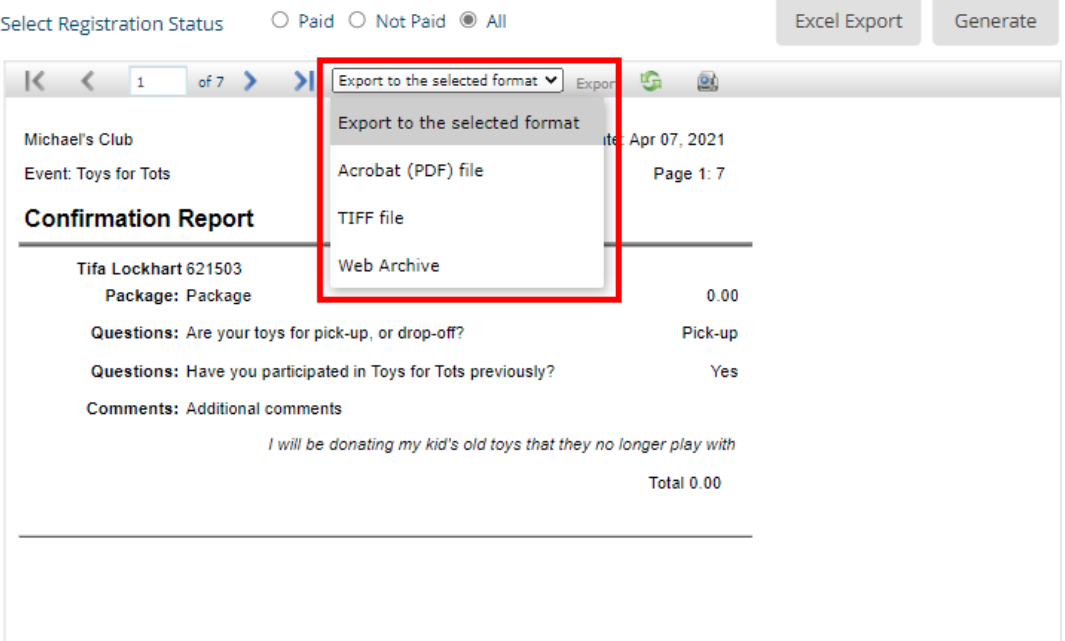